ANKER\_SC\_MOTIONQ\_CZ

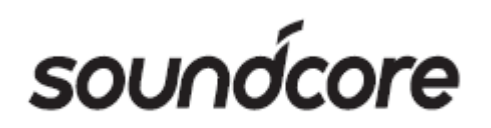

# **Soundcore Motion Q**

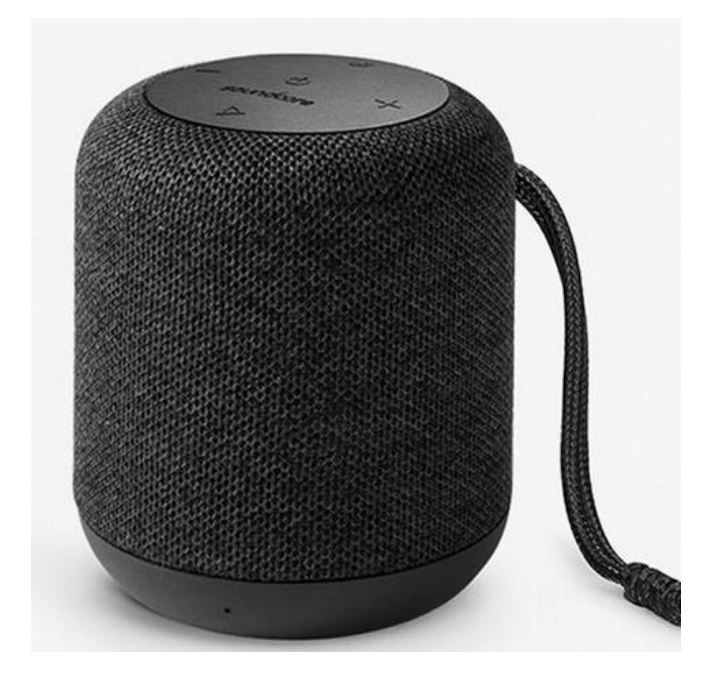

Návod k použití

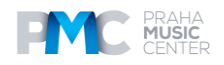

#### **Bezpečnostní pokyny**

- 1. Zařízení neupusťte na zem.
- 2. Zařízení nerozmontovávejte.

3. Soundcore Motion Q může být ponořen do vody až na 30 minut do maximální hloubky 1 metr.

- 4. Vyhněte se extrémním teplotám.
- 5. Toto zařízení nepoužívejte ve venkovním prostředí během bouřek.
- 6. Použijte původní nebo certifikované kabely.
- 7. K čištění nepoužívejte žádný abrazivní čistič ani olej.

#### **BALENÍ OBSAHUJE**

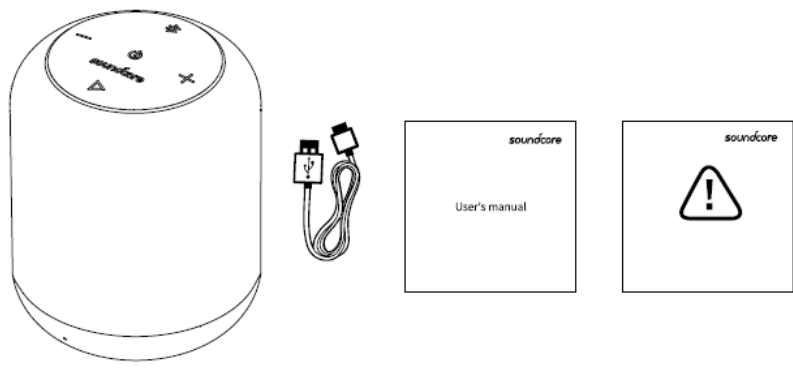

### **POPIS**

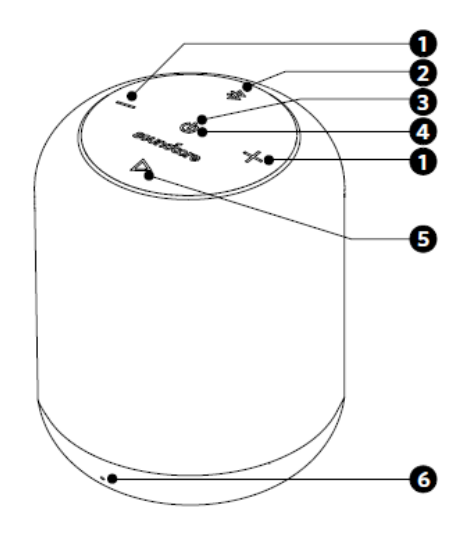

- Θ
- 1. Tlačítka Volume pro nastavení hlasitosti
- 2. Tlačítko párování Bluetooth
- 3. Indikátor baterie / Statusový indikátor
- 4. Tlačítko napájení
- 5. Multifunkční tlačítko
- 6. Mikrofon
- 7. 3,5 mm audio vstup
- 8. Mikro USB dobíjecí port
- 9. Otvor pro zavěšení pásky na ruku

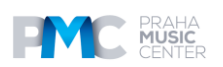

## **Používání reproduktoru**

1. Zapínání / vypínání

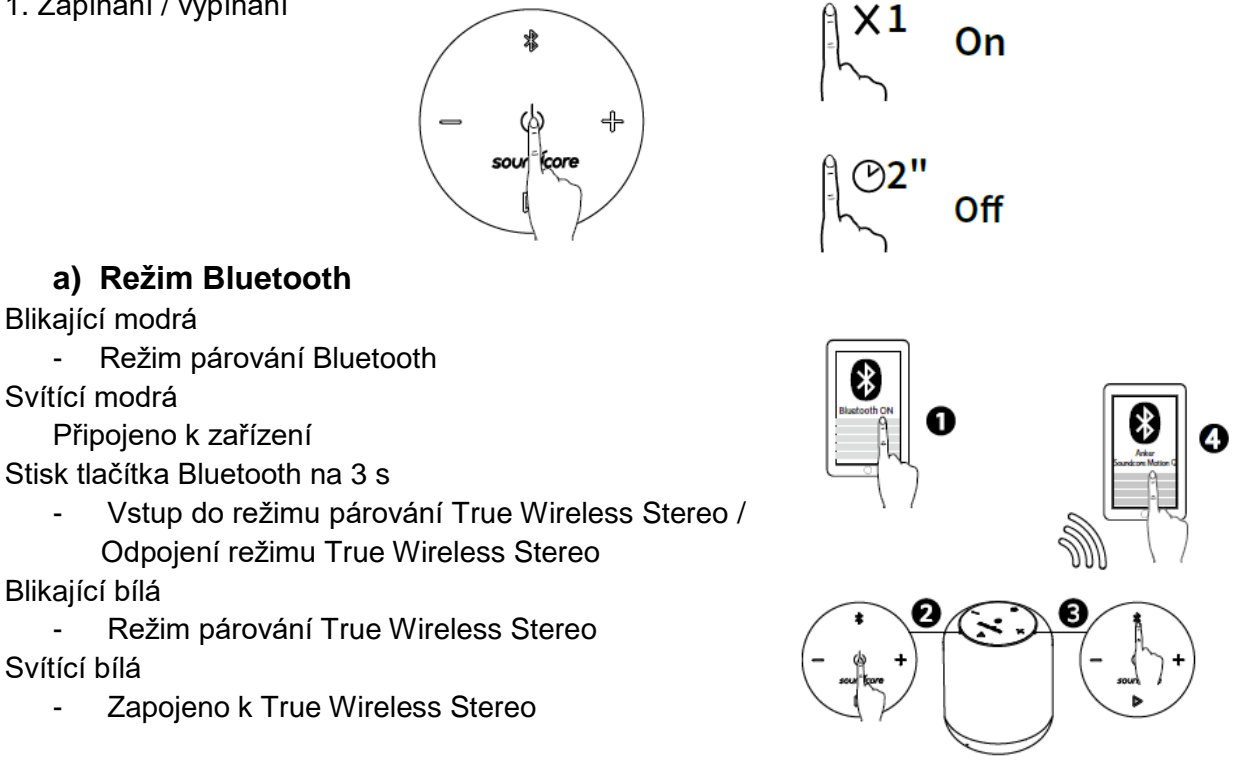

Vstup do párovacího režimu True Wireless Stereo / Odpojení od režimu True Wireless Stereo

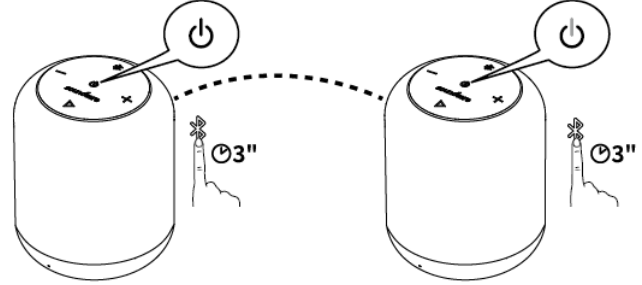

S technologií True Wireless Stereo můžete spárovat svůj Soundcore Motion Q s jiným Bluetooth reproduktorem (Soundcore Motion Q) pro nalezení co nejlepších zvukových efektů s odděleným levým a pravým zvukovým kanálem na obou reproduktorech.

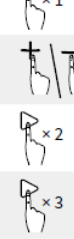

Přehrávání / Pauza

Hlasitost nahoru / dolů

Přehrávání následující skladby

Přehrávání předchozí skladby

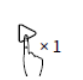

 $\mathbb{R}_{\odot 1s}$ 

 $\kappa$  02s

Přijmutí hovoru / Ukončení hovoru / Přidržení hovoru a přijmutí druhého hovoru / Přepínání hovoru mezi reproduktorem a mobilním telefonem

Odmítnutí hovoru / Přepínání mezi přidrženým a aktuálním hovorem

Aktivace Siri / jiného softwaru pro ovládání hlasu

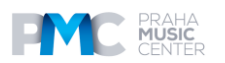

# **Obsah je uzamčen**

**Dokončete, prosím, proces objednávky.**

**Následně budete mít přístup k celému dokumentu.**

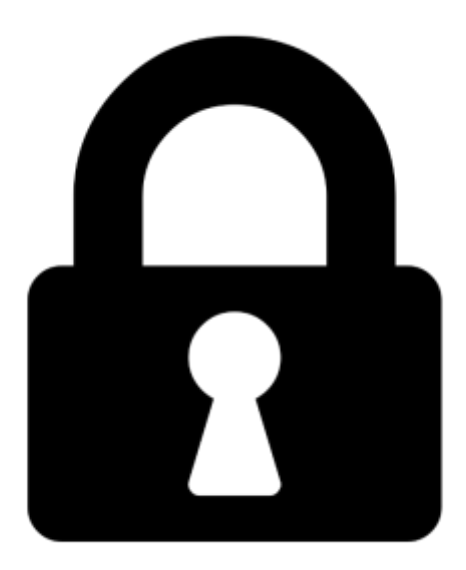

**Proč je dokument uzamčen? Nahněvat Vás rozhodně nechceme. Jsou k tomu dva hlavní důvody:**

1) Vytvořit a udržovat obsáhlou databázi návodů stojí nejen spoustu úsilí a času, ale i finanční prostředky. Dělali byste to Vy zadarmo? Ne\*. Zakoupením této služby obdržíte úplný návod a podpoříte provoz a rozvoj našich stránek. Třeba se Vám to bude ještě někdy hodit.

*\*) Možná zpočátku ano. Ale vězte, že dotovat to dlouhodobě nelze. A rozhodně na tom nezbohatneme.*

2) Pak jsou tady "roboti", kteří se přiživují na naší práci a "vysávají" výsledky našeho úsilí pro svůj prospěch. Tímto krokem se jim to snažíme překazit.

A pokud nemáte zájem, respektujeme to. Urgujte svého prodejce. A když neuspějete, rádi Vás uvidíme!